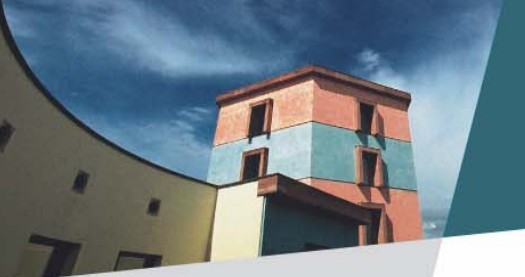

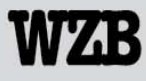

Wissenschaftszentrum Berlin für Sozialforschung

# Sequence Analysis Using STATA

## The Optimal Matching Technique and an Application Example in Social Science

*Christian Brzinsky-Fay Mannheim, 31st March, 2006*

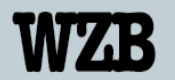

## concepts

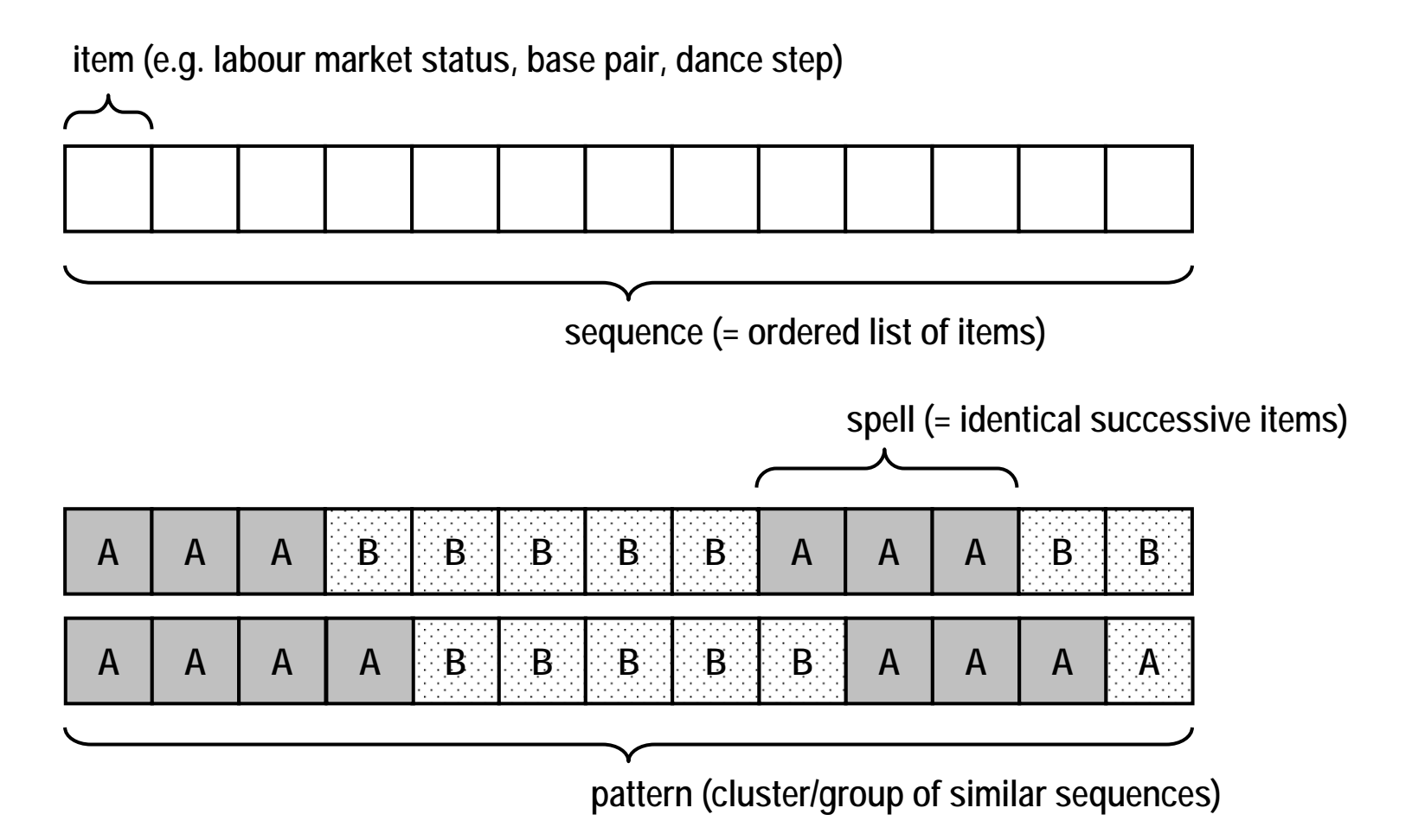

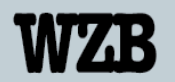

# typical research design

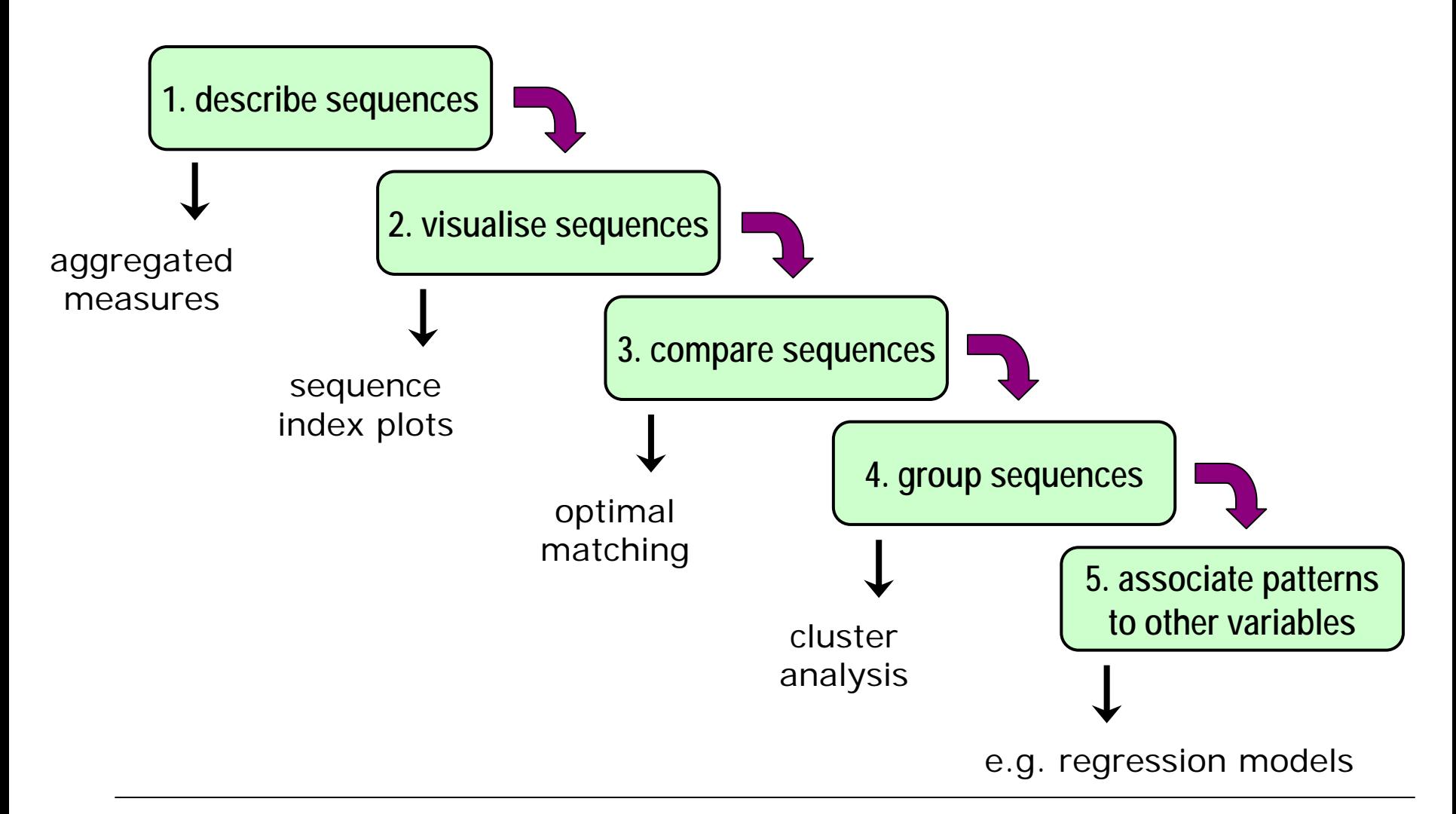

#### optimal matching – example

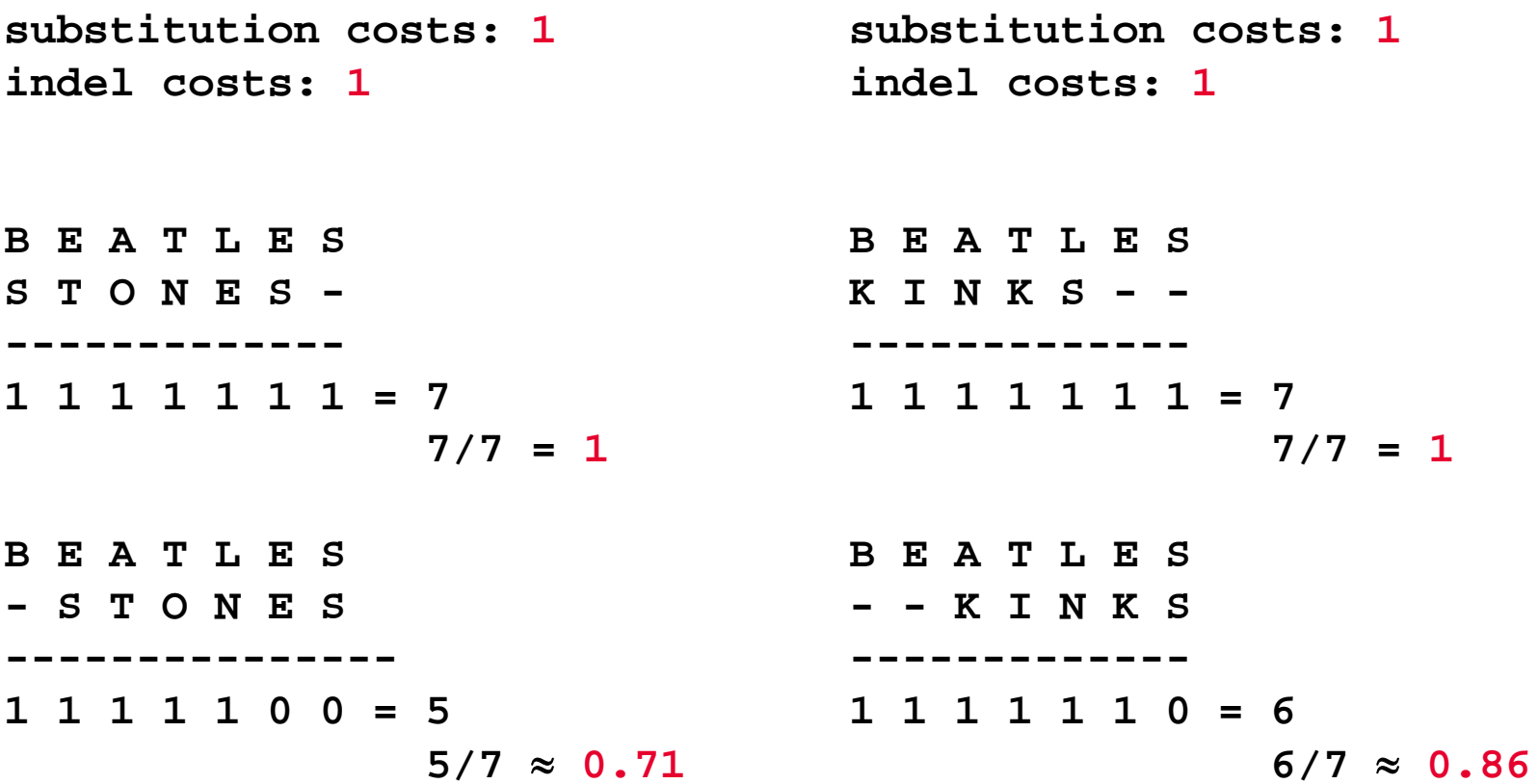

# optimal matching – technique

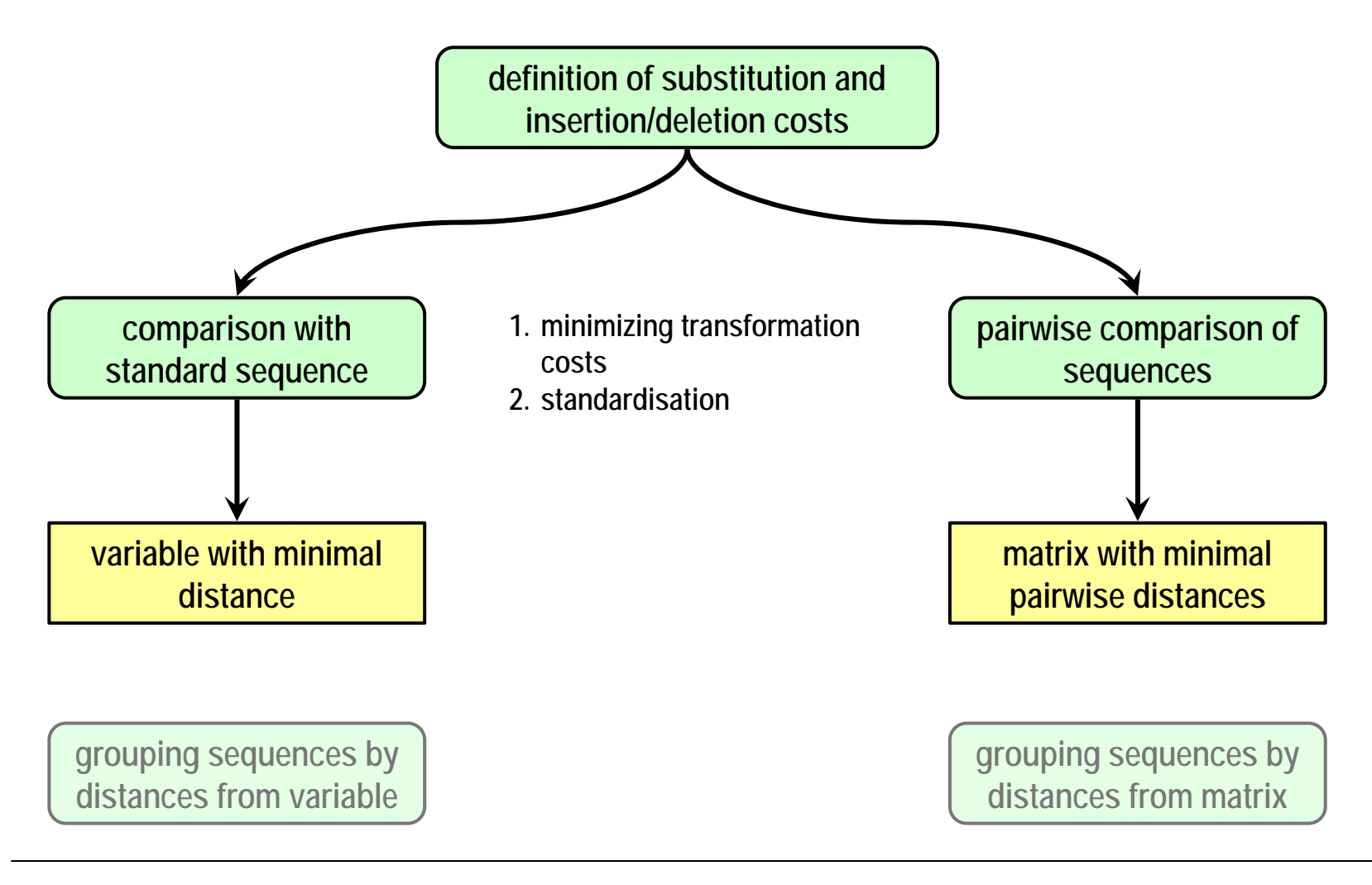

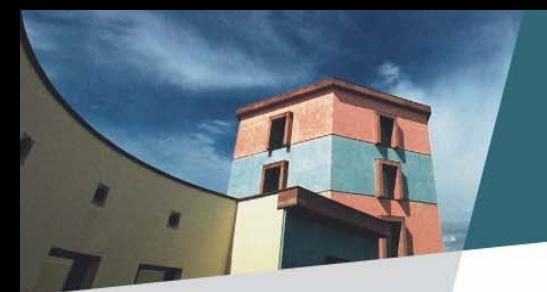

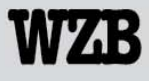

Wissenschaftszentrum Berlin für Sozialforschung

# Example for Sequence Analysis

## Labour Market Entry Patterns of School Leavers in Europe

*g raphs can b e download e d from the author's web site: [www.wz-berlin.de/~brzinsky-fa](http://www.wz-berlin.de/~brzinsky-fay) y*

## overview

- ►population: people < 25 years
- ►► period of labour market integration begins after leaving school & ends five years later
- ►► items of labour market status;
	- 1. education (further education, university etc.)
	- 2. apprenticeship
	- 3. employment
	- 4. unemployment
	- 5.inactivity (household, military/civil service)
- ►time unit: months

# description 1

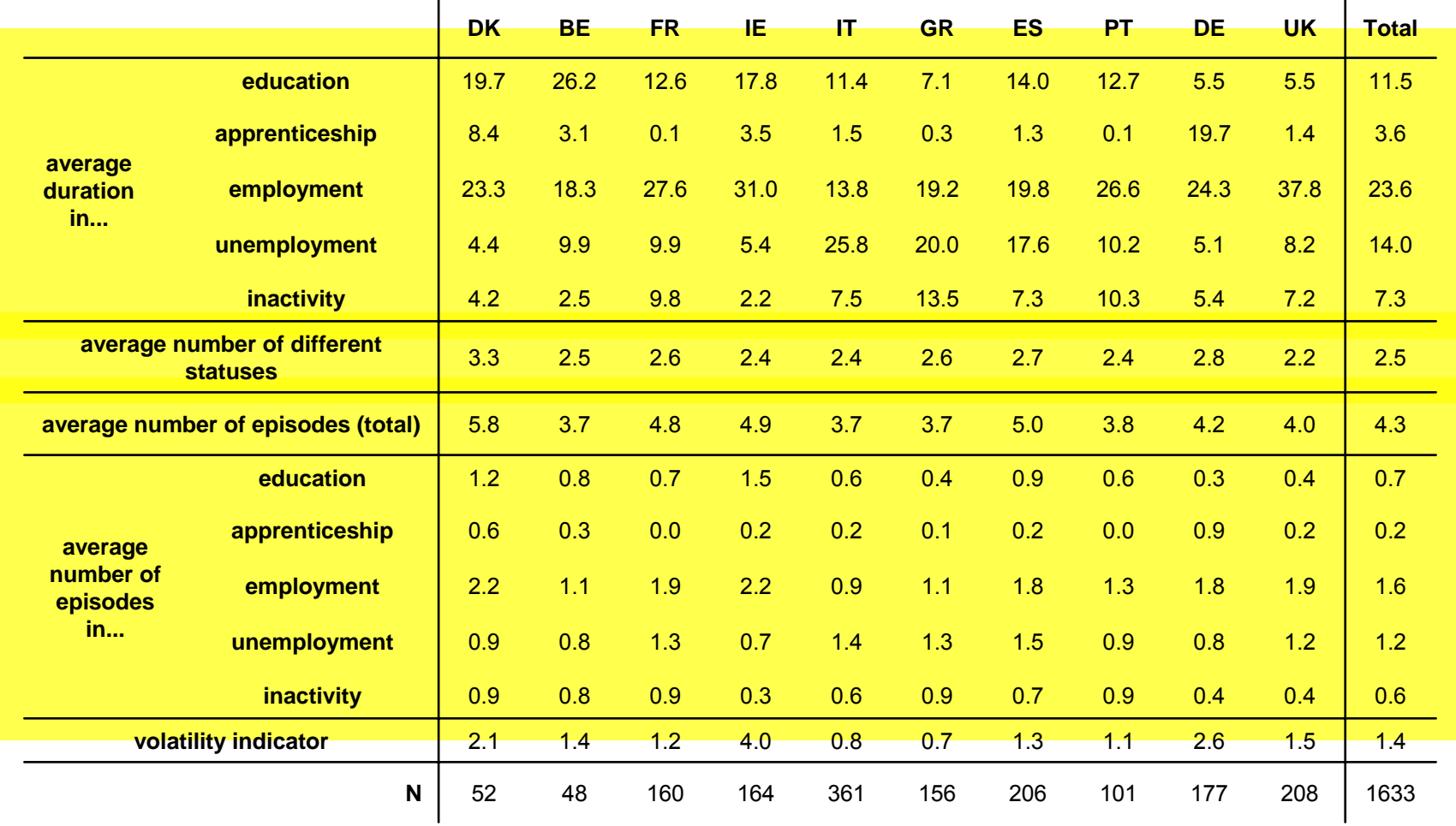

# description 2

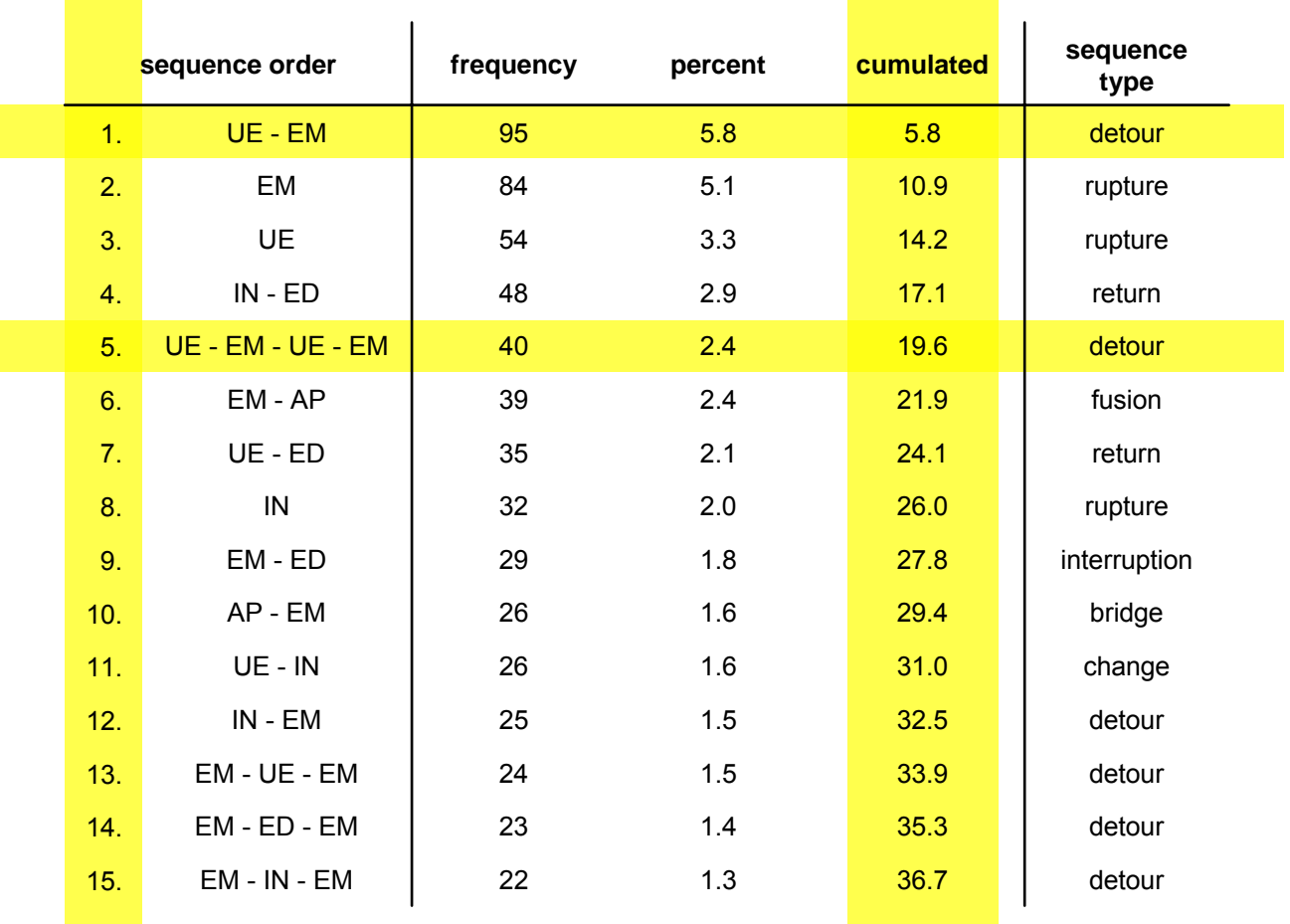

#### sequence index plots by level of education

source: ECHP, own calculations (c) Christian Brzinsky-Fay (2006)

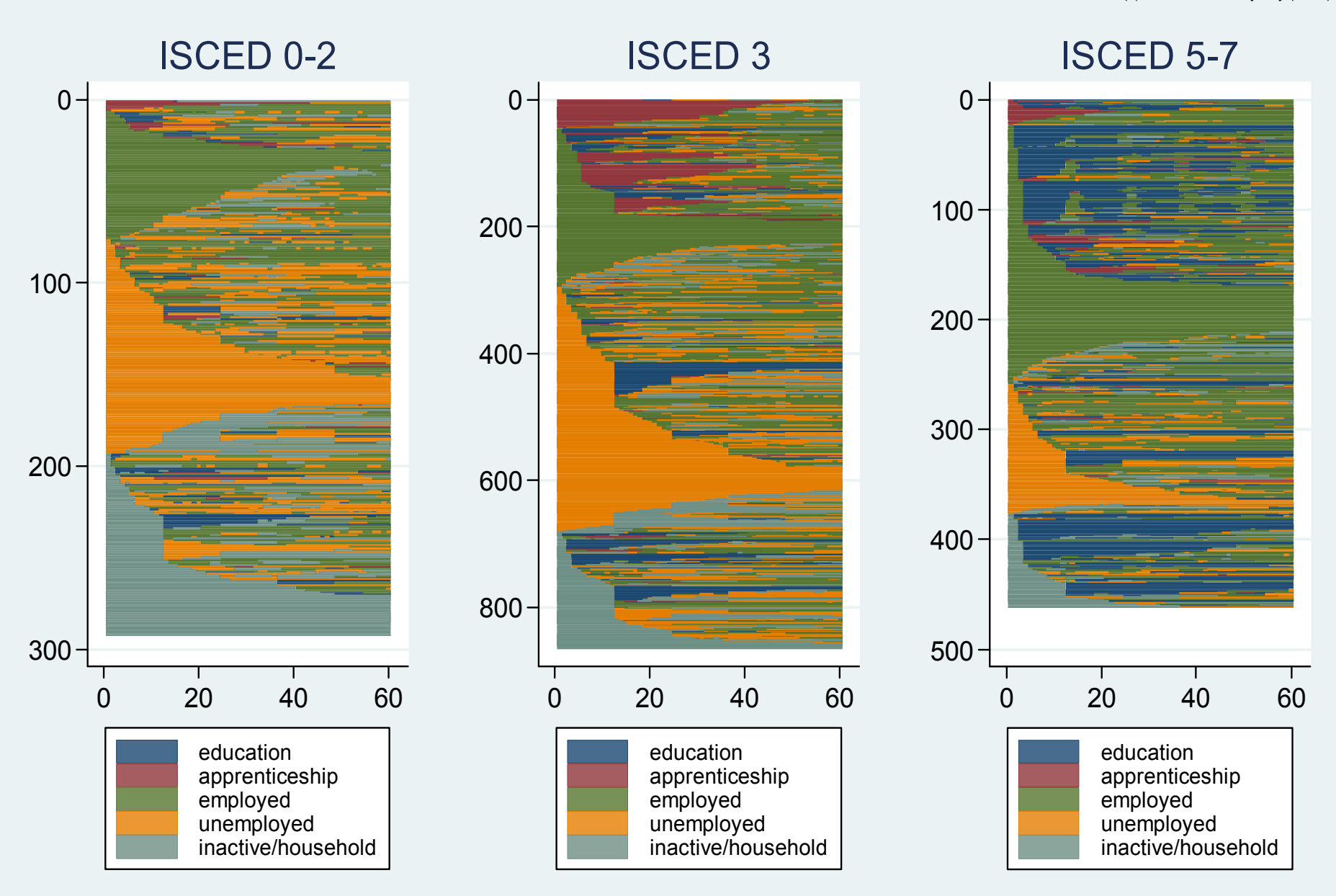

## monthly proportion of statuses by cluster

(c) Christian Brzinsky-Fay (2006) source: E CHP, own calculations

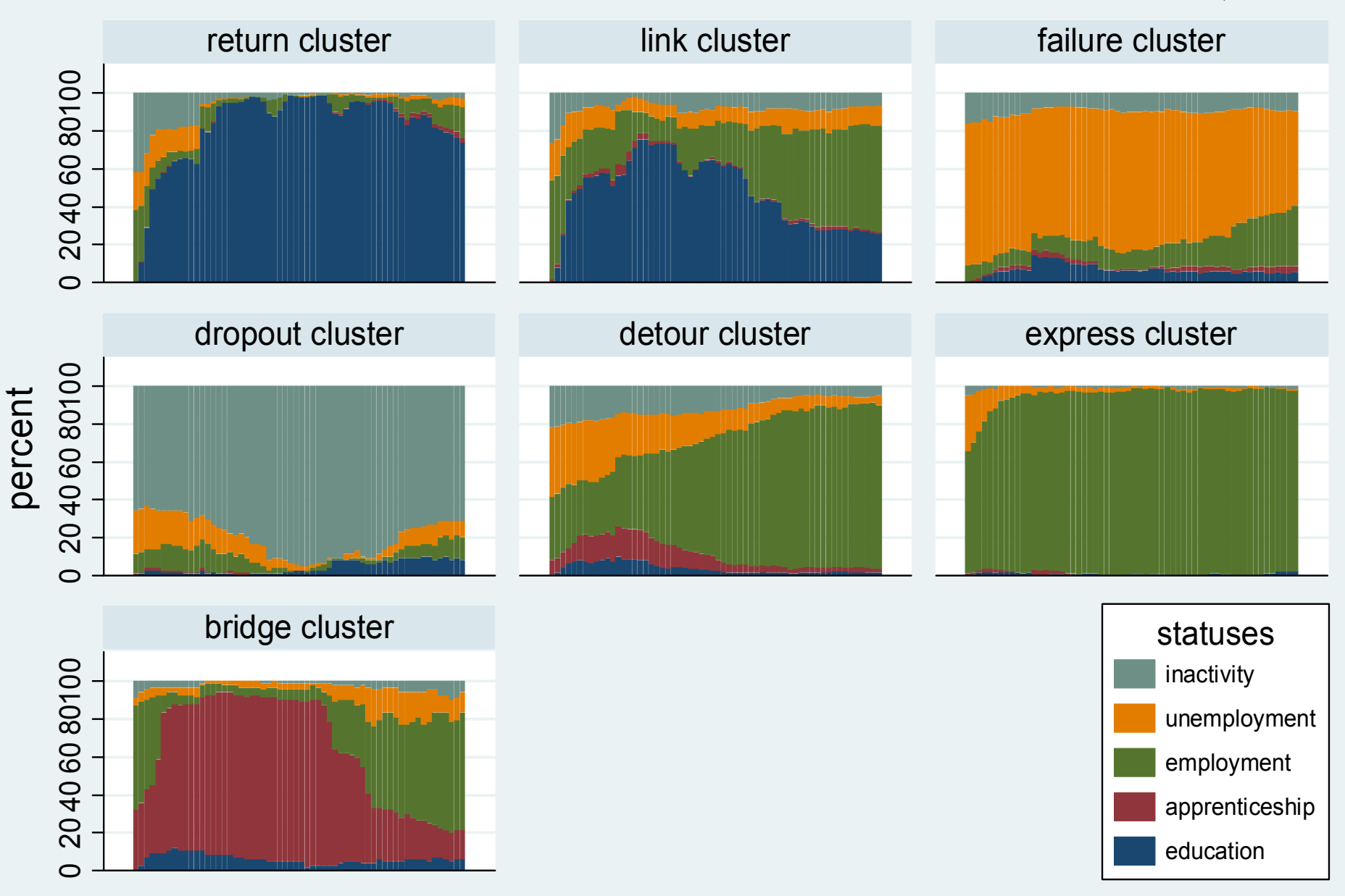

#### sequence inde x plots b y clu ster

(c) Christian Brzinsky-Fay (2006) source: E CHP, own calculations

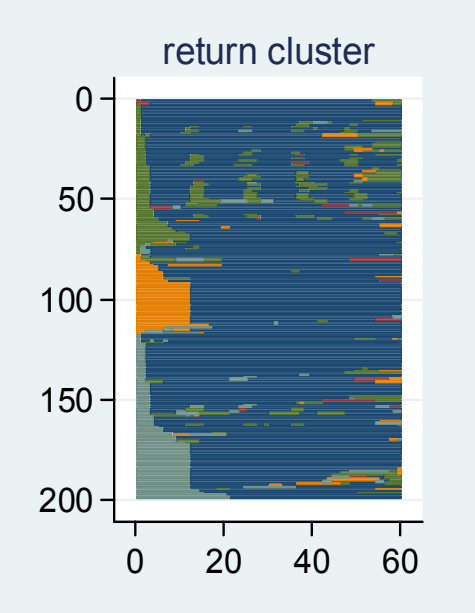

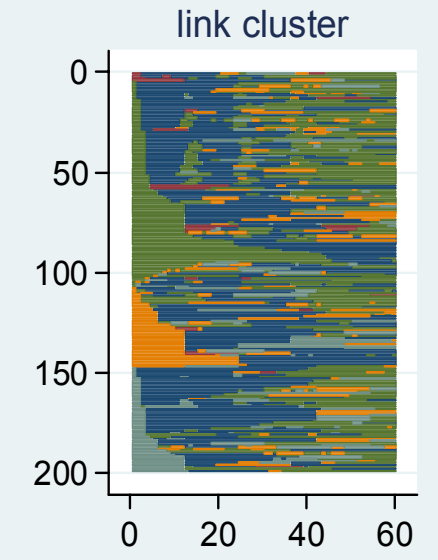

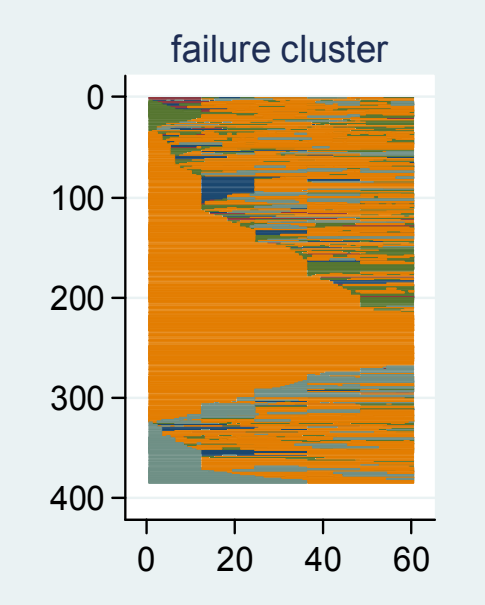

dropout cluster

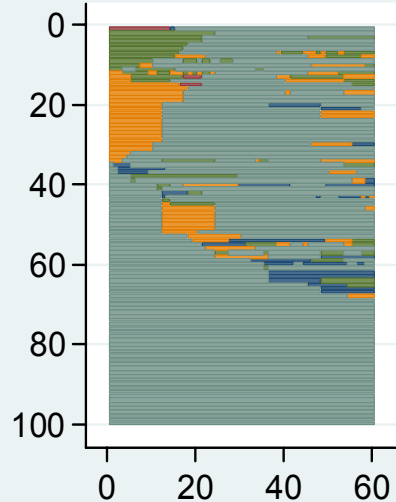

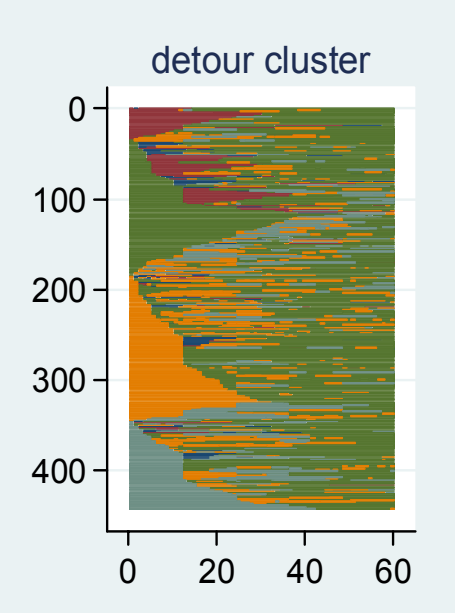

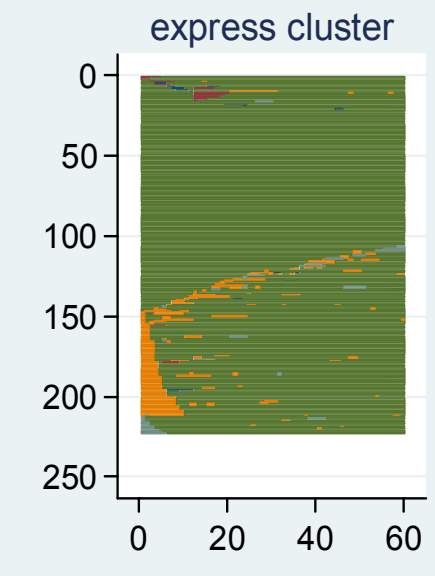

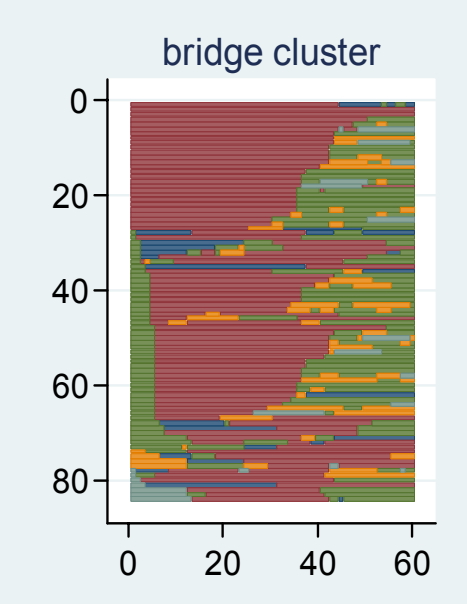

#### appearance of clusters in countries

(c) Christian Brzinsky-Fay (2006) source: E CHP, own calculations

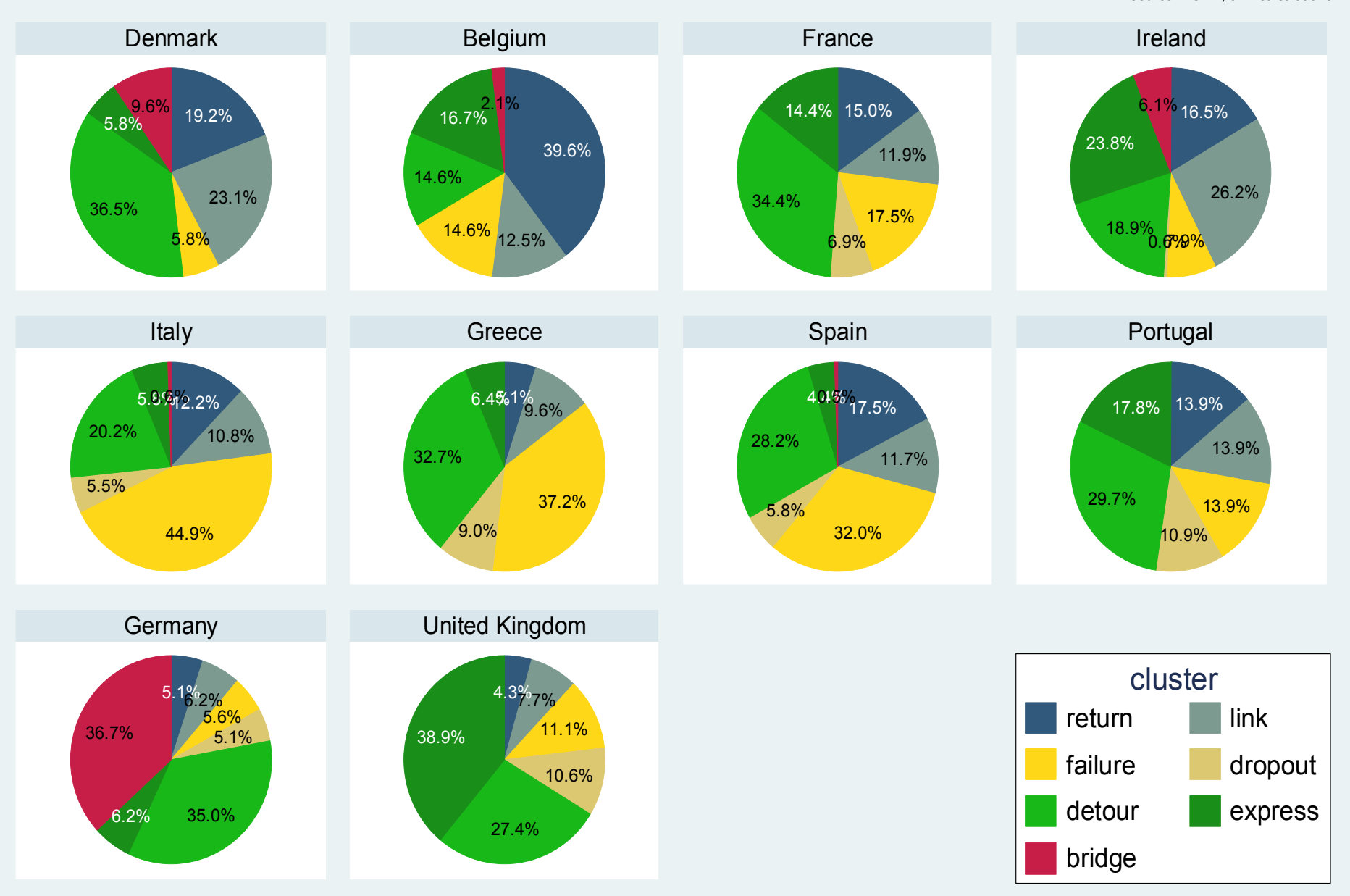

## notes on the software demonstration

- 1. extract the zip-archive to an arbitrary directory
- 2.from Stata change with **cd** to this directory
- 3.. start software demonstration with view **cover1.smcl**
- 4.click on the links (blue) to perform the respective commands and
- 5.. watch the results by switching to the Stata window